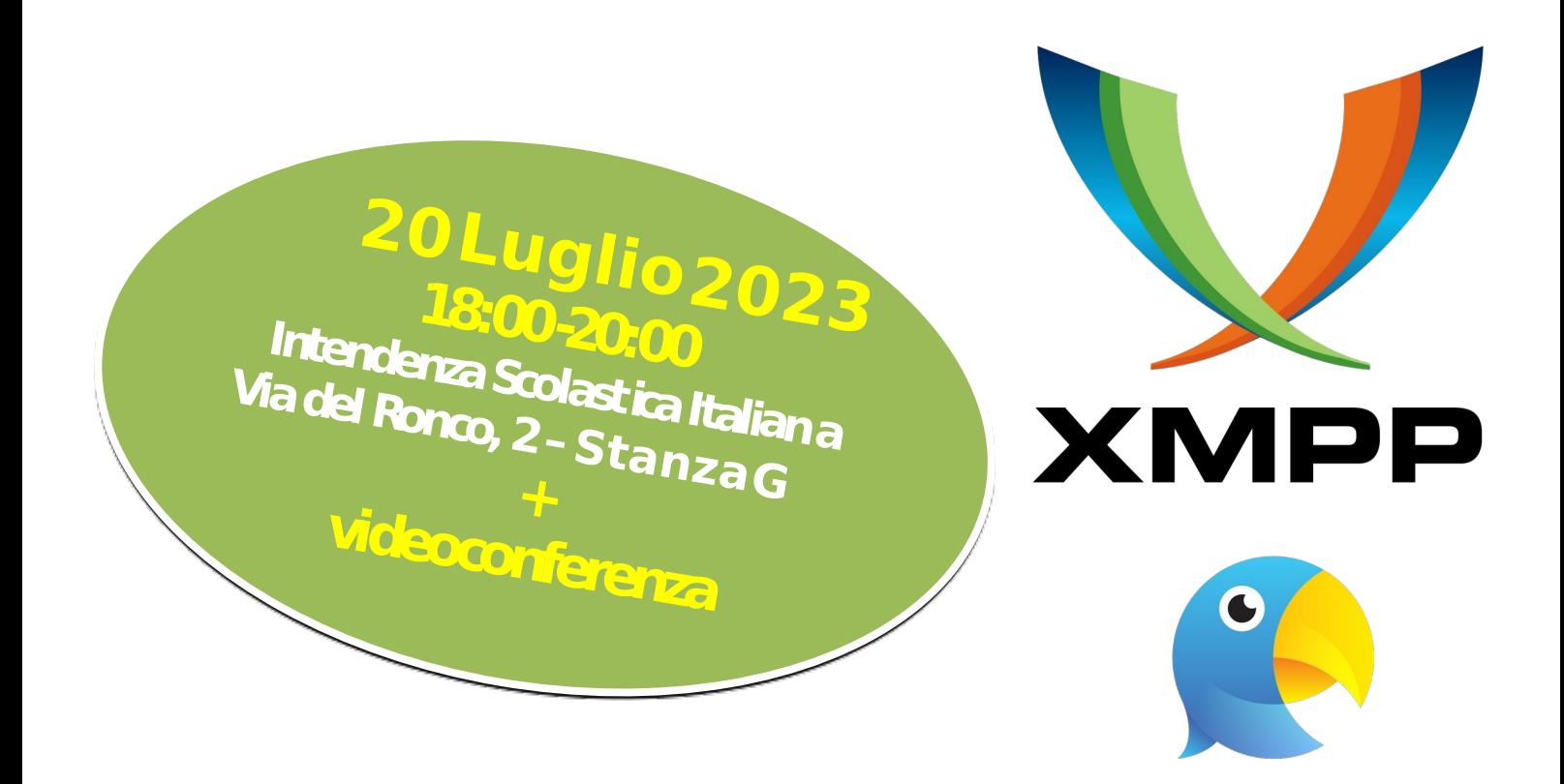

# **Iniziare ad usare XMPP e Snikket** con **Roberto Resoli** e **Dashamir Hoxha**

Parleremo brevemente di **XMPP** e delle sue caratteristiche, e del perché ci sembri migliore delle alternative. Ci concentreremo sulla filosofia del **progetto Snikket** e delle sue peculiarità lato client e server. Mostreremo com'è semplice installare il server, e dei relativi requisiti tecnici. Quindi inviteremo i partecipanti ad unirsi a Snikket con il proprio telefono, e proveremo ad inviare messaggi in conversazioni singole e di gruppo, spiegando le caratteristiche di sicurezza predisposte. Alla fine mostreremo come installare il client XMPP desktop **Gajim** su Linux, usando flatpak, e come configurare la stessa utenza appena creata con l'app Snikket.

#### **Ci sarà ampia possibilità di intervenire e di fare domande**.

## **ITALIANO + INGLESE**

#### **Organizzato da:**

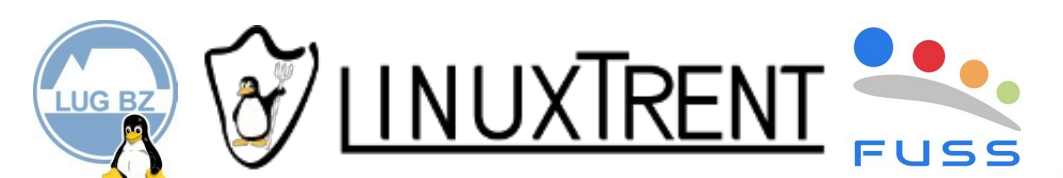

### Iscrizione

Per motivi organizzativi È richiesta l'iscrizione (gratuita) presso:

<https://fuss.bz.it/xmpp>

#### **Con il gentile supporto di:**

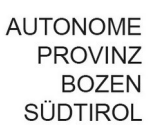

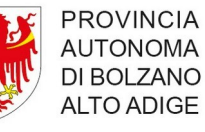

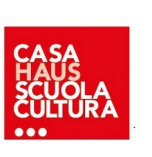